## ARM Linux specifics

### ARM Linux specifics Thomas Petazzoni / Michael Opdenacker Free Electrons http://free-electrons.com/

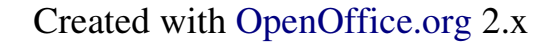

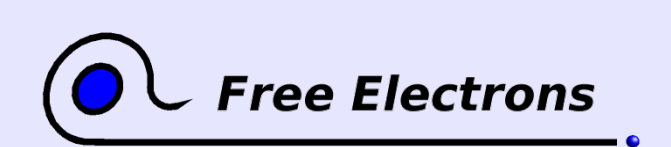

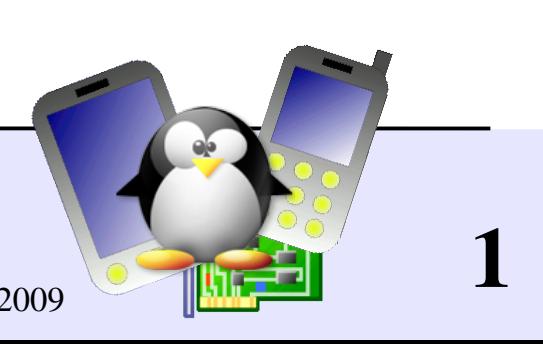

## Rights to copy

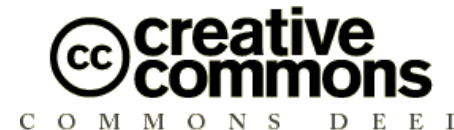

Attribution – ShareAlike 3.0

#### You are free

- to copy, distribute, display, and perform the work  $\bullet$
- to make derivative works
- to make commercial use of the work

#### Under the following conditions

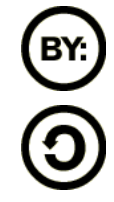

Attribution. You must give the original author credit.

Share Alike. If you alter, transform, or build upon this work, you may distribute the resulting work only under a license identical to this one.

- For any reuse or distribution, you must make clear to others the license terms of this work.
- Any of these conditions can be waived if you get permission from the copyright holder.

#### Your fair use and other rights are in no way affected by the above.

License text: http://creativecommons.org/licenses/by-sa/3.0/legalcode

© Copyright 2004-2008 Free Electrons feedback@free-electrons.com

Document sources, updates and translations: http://free-electrons.com/docs/arm-linux

Corrections, suggestions, contributions and translations are welcome!

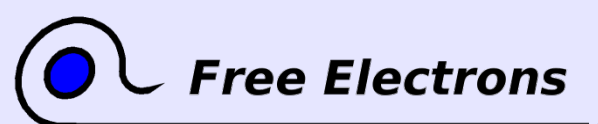

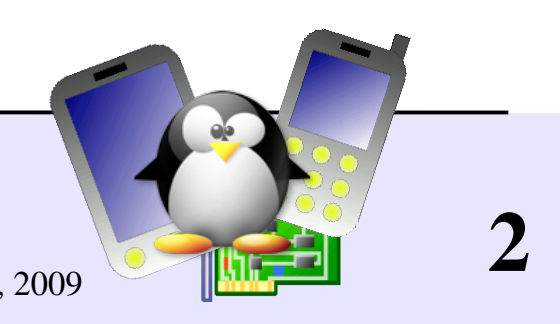

## Best viewed with...

This document is best viewed with a recent PDF reader or with [OpenOffice.org](http://openoffice.org/) itself!

- Take advantage of internal or external hyperlinks. So, don't hesitate to click on them!
- **Find pages quickly thanks to automatic search**
- Use thumbnails to navigate in the document in a quick way

If you're reading a paper or HTML copy, you should get your copy in PDF or [OpenOffice.org](http://openoffice.org/) format on http://free-electrons.com/training/devtools!

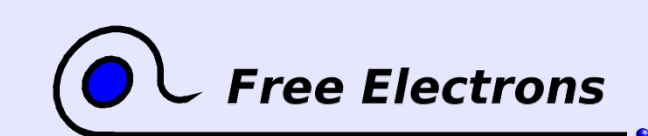

ARM Linux specifics © Copyright 2004-2008, Free Electrons Creative Commons Attribution-ShareAlike 3.0 license http://free-electrons.com Sep 15, 2009

3

## Training contents

**Floating point and ABIs** 

- **[Floating point support on ARM Linux](#page-5-0)**
- [Different ABIs](#page-8-0)
- lacktriangleright Thumb mode
	- **[Introduction to Thumb](#page-11-0)**
	- [Thumb and ARM code together](#page-17-0)
	- [Interworking on your system](#page-22-0)
- **[Other ARM extensions](#page-26-0)**

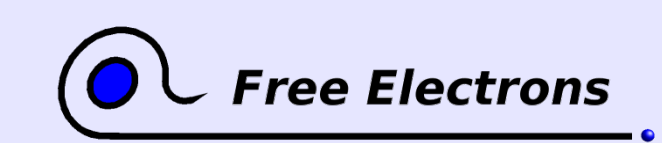

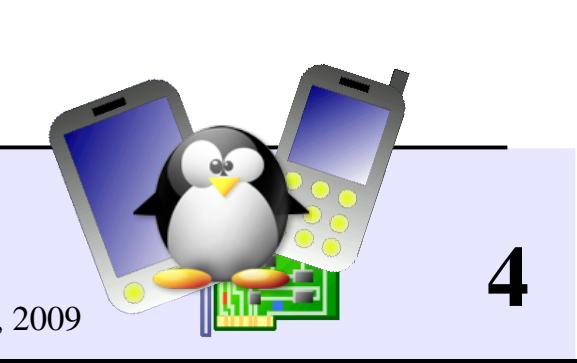

## Floating point and ABIs

### Floating point and ABIs

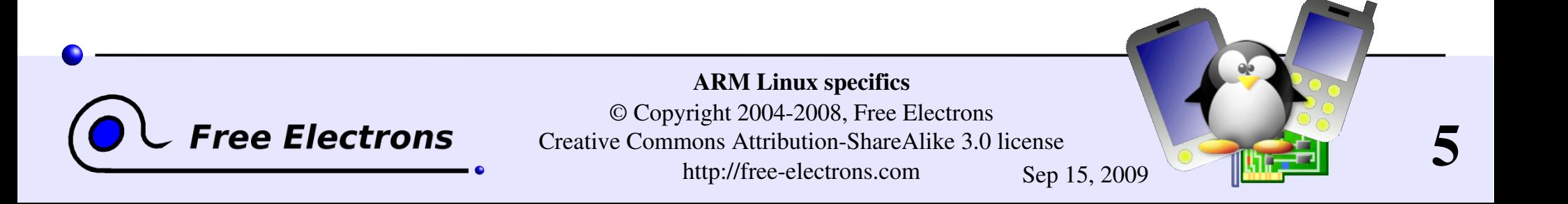

# Floating point support (1)

<span id="page-5-0"></span>Many ARM platforms do not have an hardware floating point unit

Two solutions exists to emulate floating point

- ▶ Hard float: let userspace binaries use floating point instructions, and emulate them in the kernel using the "illegal instruction" exception
- Soft float: add the emulation code in userspace at compile time, using gcc  $-msoft-float$  option
- The solution traditionally used in Linux is hard float, with FPA instructions
- However, hard float is very slow due to the exception handling and context switch.

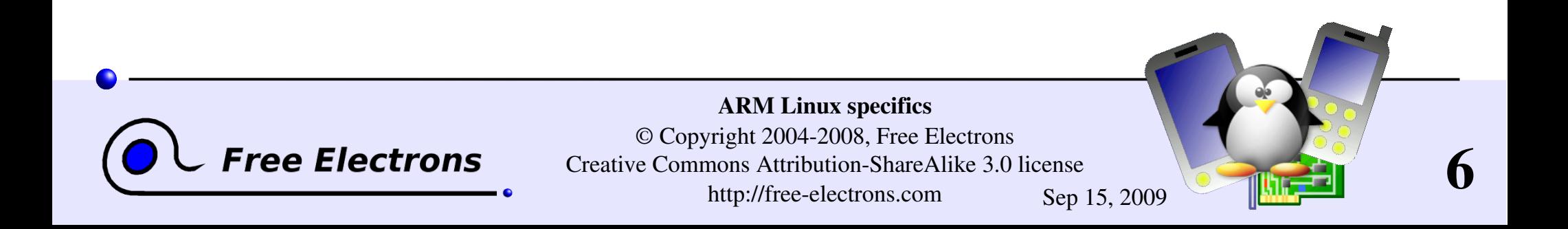

## Floating point support (2)

In the Linux kernel, two floating point emulators are available

**NWFPE, NetWinder Floating Point Emulator** CONFIG\_FPE\_NWFPE

FastFPE, faster that NWFPE, but not fully complete and not recommended for scientific applications CONFIG\_FPE\_FASTFPE

**Support for VFP** is also available

VFP is a coprocessor extension for floating point computations available in ARM10, ARM11 and Cortex processor families

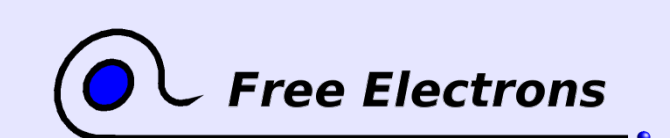

ARM Linux specifics © Copyright 2004-2008, Free Electrons Creative Commons Attribution-ShareAlike 3.0 license http://free-electrons.com Sep 15, 2009

7

## Mixing hard and soft float

- Due to ABI calling conventions differences, it was not possible with the traditional ABI to mix hard and soft float code in userspace
- An application and all its libraries have to be compiled either for hard float or soft float
- One of the reason for which floating point emulation in the kernel was preferred over soft float
	- **Binaries could take advantage of floating point capable** hardware immediately, with no recompiling.
- **Fortunately, the new EABI solves this issue**

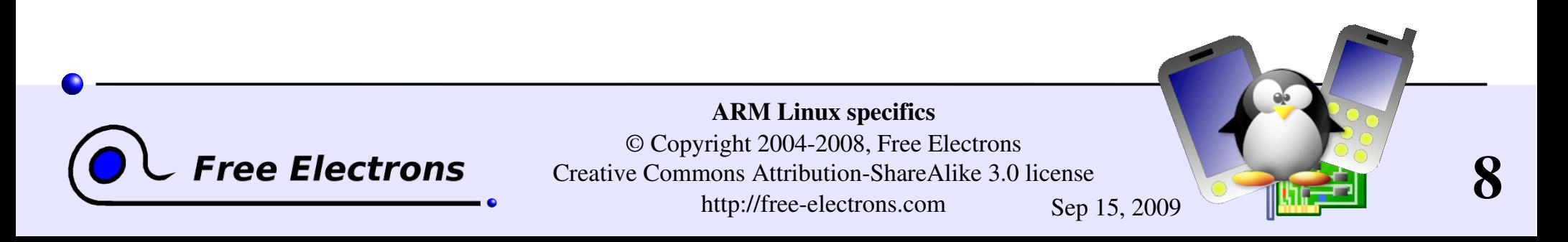

# EABI (1)

<span id="page-8-0"></span>EABI is a new standardized ABI for the ARM platforms

### It has several advantages

- Ability to mix hard and soft float code, so that general code can be compiled with soft float and several versions of optimized libraries can be provided using hard float
- Allows to link with code generated by other compilers and provided by other vendors
- ▶ Has integrated support for Thumb interworking

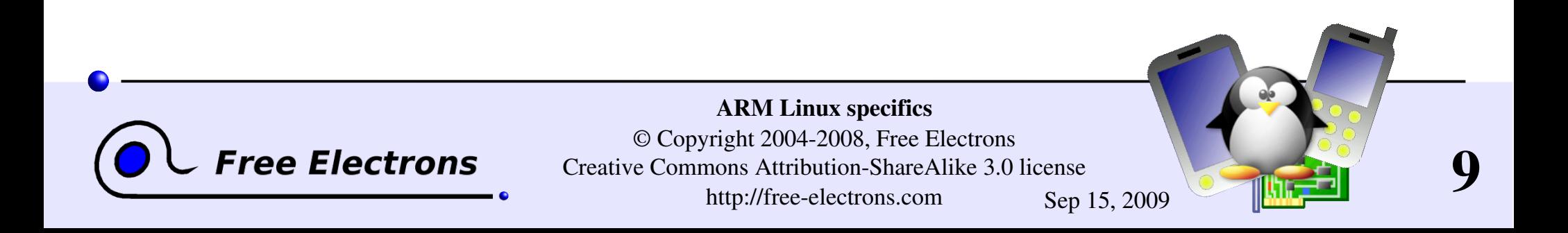

# EABI (2)

Other changes coming from EABI

Structure packing and alignment rules change : no minimum alignement in structures

Stack alignment on function entry is 8 bytes instead of 4 bytes

Alignment of 64 bits types is 8 bytes instead of 4

### System call interface

The system call number was passed as part of the swi instruction

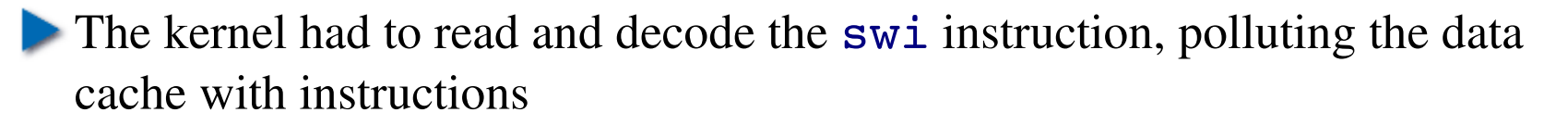

Now, the system call number is passed in  $r7$ 

 $\triangleright$  64 bits function arguments are aligned to an even-number register instead of using the next available pair

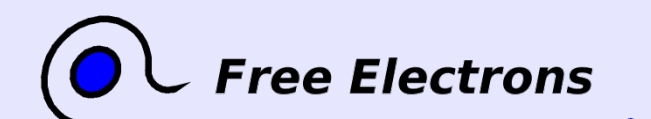

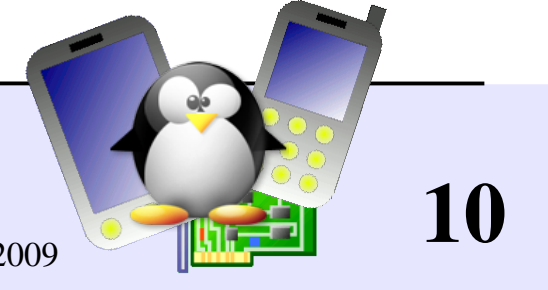

## EABI in gcc and Linux

Support for EABI was added in GCC 4.1.0

Buildroot allows to select the target ABI of the toolchain

Support for EABI was added in Linux 2.6.16

### CONFIG AEABI

**Compiles EABI support in the Linux kernel, so that applications can** be compiled with the new EABI

CONFIG OABI COMPAT

In an EABI-able kernel,

provides compatibility with old ABI userspace binaries

 $\blacktriangleright$  Works only for non-Thumb binaries

Running an EABI binary on a non-EABI kernel doesn't work

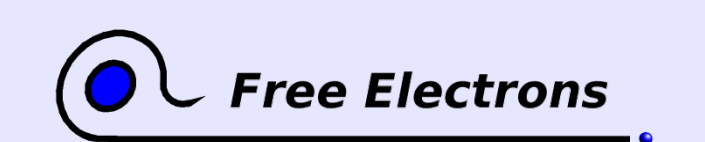

ARM Linux specifics © Copyright 2004-2008, Free Electrons Creative Commons Attribution-ShareAlike 3.0 license http://free-electrons.com Sep 15, 2009

11

## <span id="page-11-0"></span>Introduction to Thumb

### Introduction to Thumb

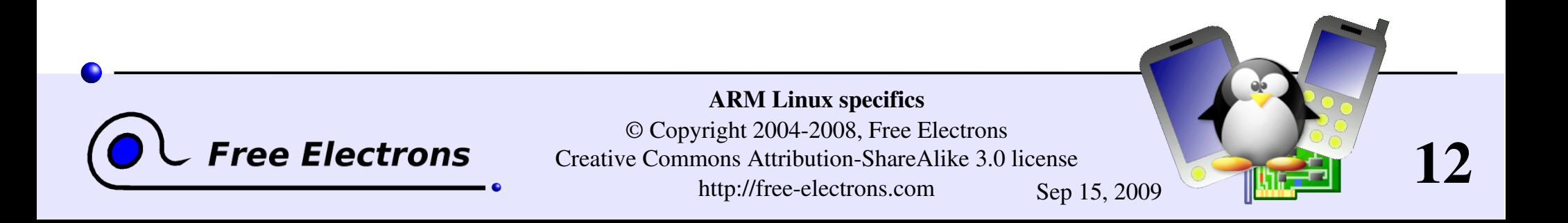

## Two instruction sets

Default mode on ARM : instructions on 32 bits

- With the ARMV4T ISA, a new execution mode is added, with 16 bits instructions : Thumb mode
	- ARMV4T ISA is used in ARM7TDMI, ARM9TDMI, ARM7x0T, ARM9xxT
- In the ARMV5TE ISA, improvements to ease the switch between ARM and Thumb modes
- ▶ 16 bits instructions can be useful to increase code density, and decrease the overall code size

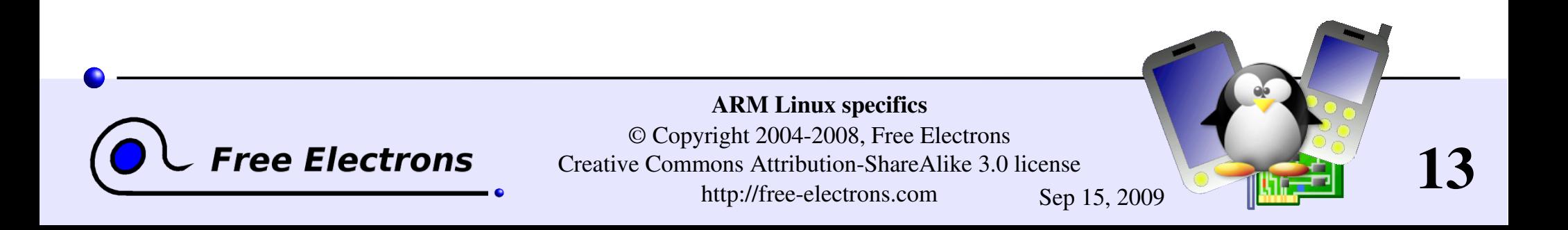

## Instruction encoding

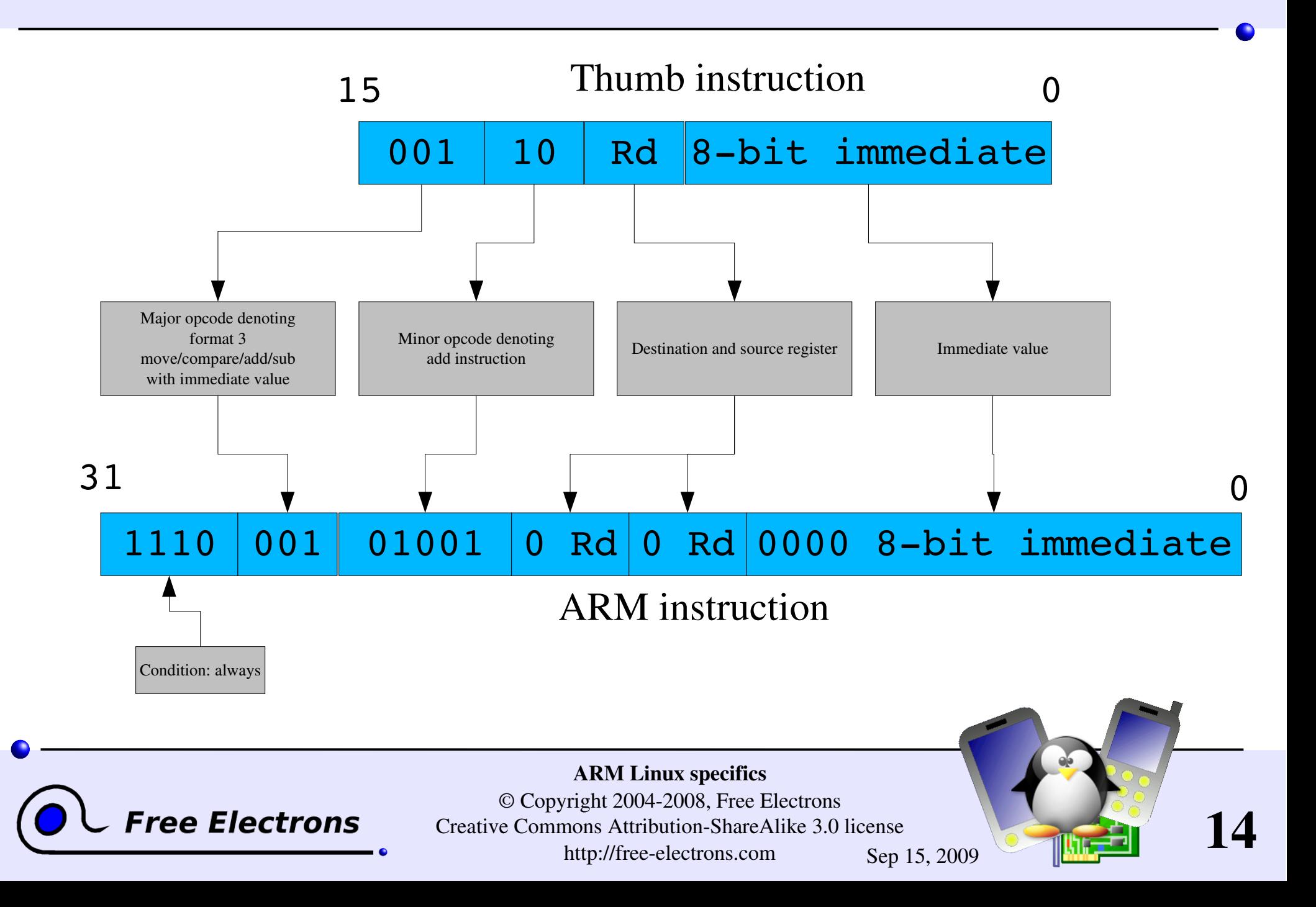

## Compiling a thumb program

• Any ARM toolchain is able to produce binaries using the Thumb instruction set

Using the  $-m$ thumb option of the GNU C Compiler

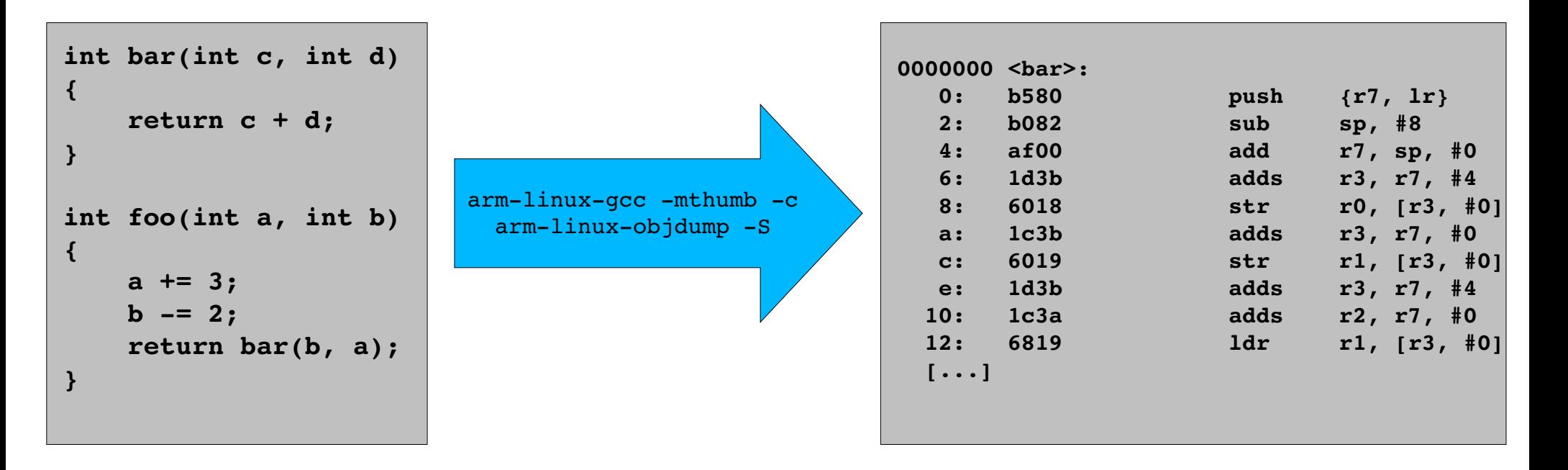

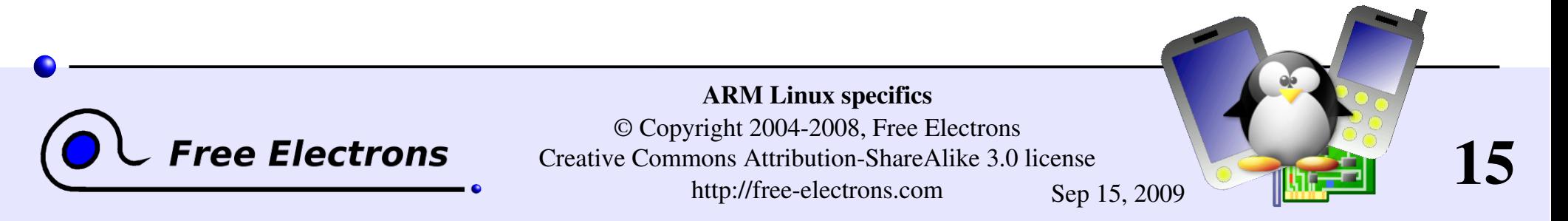

## Branches on two instructions

In Thumb mode, branch and link instructions take two instructions

```
0000000 <bar>:
      0:   b580            push    {r7, lr}
    [...]
00000020 <foo>:
    [...]
    4e:   f7ff fffe       bl      0 <bar>
    [...]
```
A.7.1.17 BL, BLX instructions in Thumb mode *« These Thumb instructions must always occur in the pairs described above »*

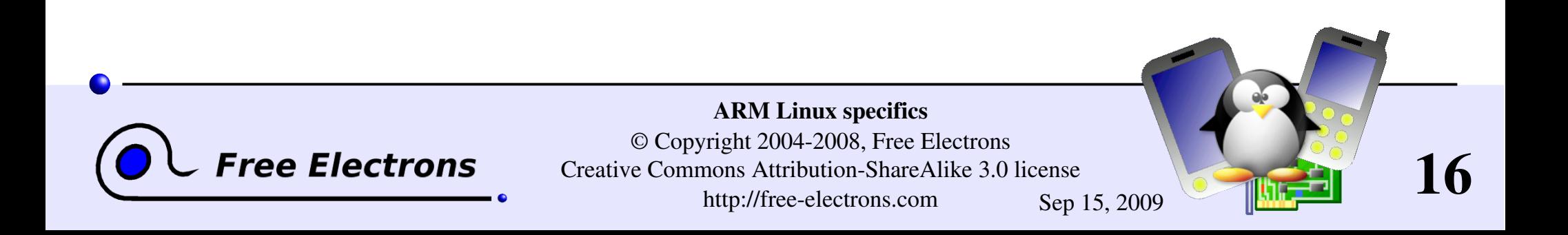

## Size gains

 $\triangleright$  Size gains on a small, non-representative example

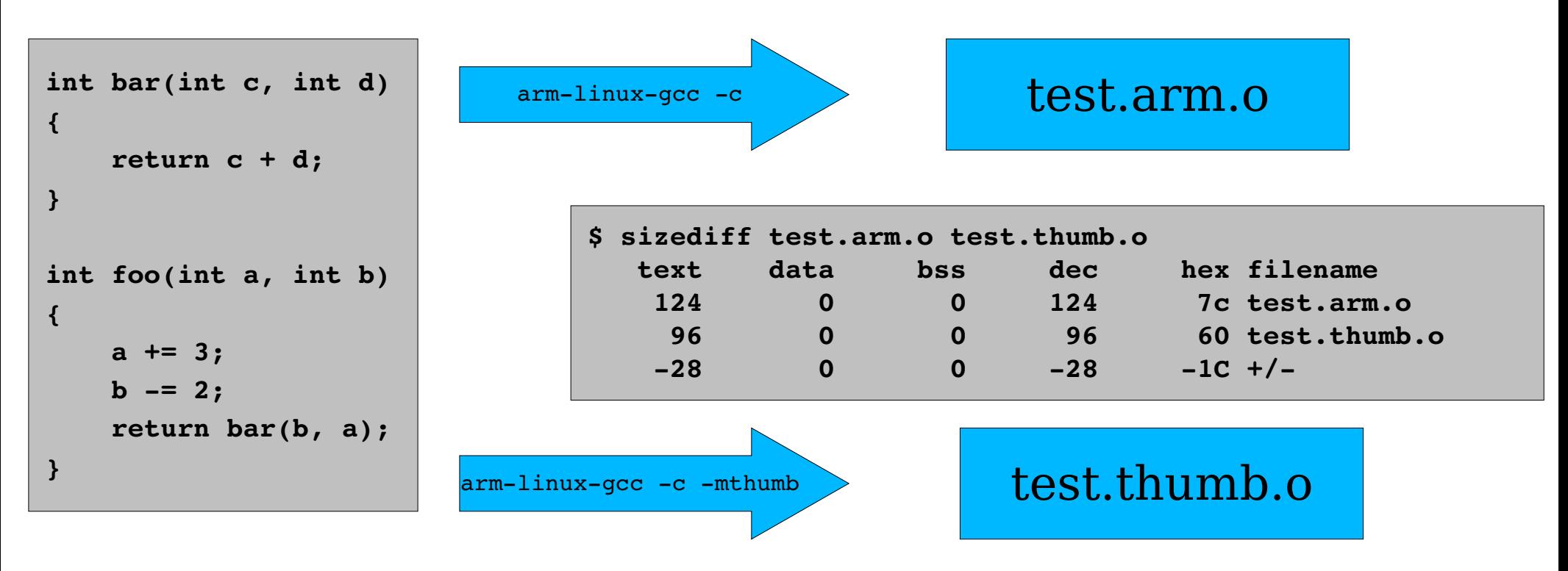

▶ 28 bytes reduction, 22% code size reduction

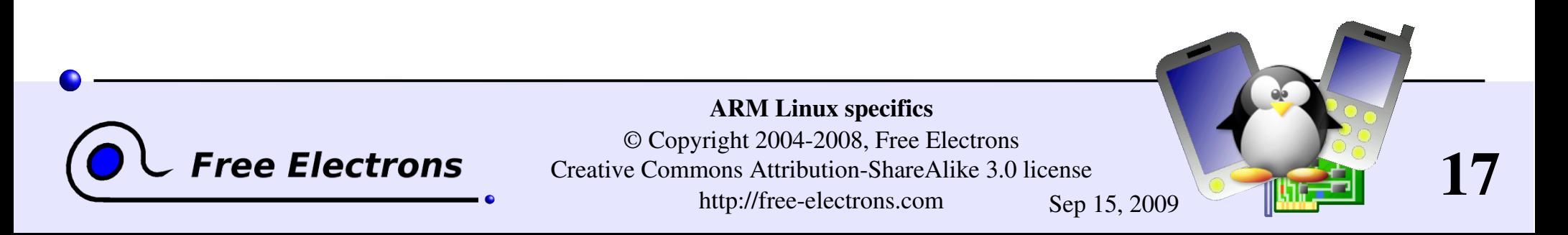

### <span id="page-17-0"></span>Thumb and ARM code together

## Thumb and ARM code together *Interworking*

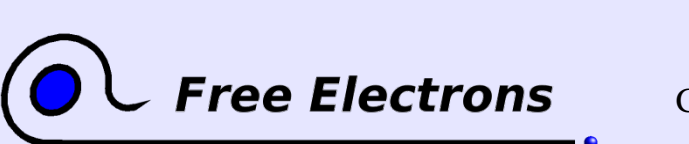

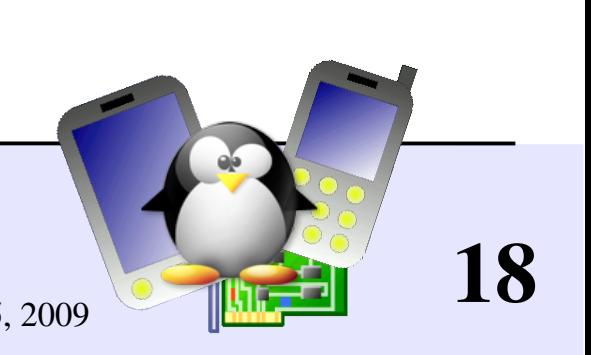

## Thumb and ARM code together (2)

For several reasons, one might need to combine ARM and Thumb code together

 $\blacktriangleright$  Performance-critical code in ARM

**Libraries compiled in ARM mode** 

The ARM achitecture provides instructions to switch back and forth

bx and blx instructions, the lowest bit of the address set allowing to select Thumb or ARM mode

ldr and 1dm instructions that load the pc register can also be used

T bit (bit 5) in the CPSR controls the mode

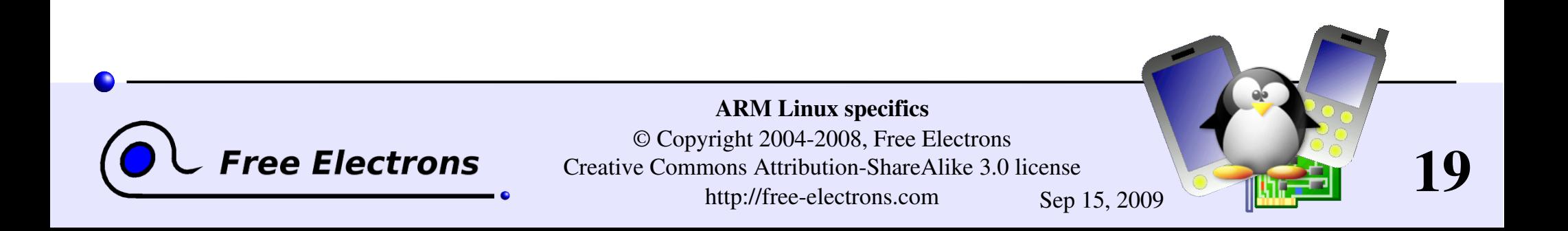

## Interworking

- **The GNU C Compiler provides a transparent mechanism** called *interworking* to allow the mix of ARM and Thumb code
- **Interworking-enabled code can be generated using**  $-mthumb-interwork$
- The toolchain must be *interwork* capable
	- $\blacktriangleright$  --enable-interwork binutils configuration option
	- $\blacktriangleright$  --enable-interwork gcc configuration option

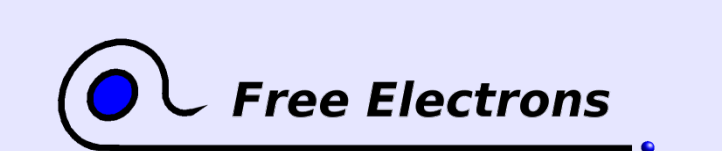

ARM Linux specifics © Copyright 2004-2008, Free Electrons Creative Commons Attribution-ShareAlike 3.0 license http://free-electrons.com Sep 15, 2009

20

## Interworking (2)

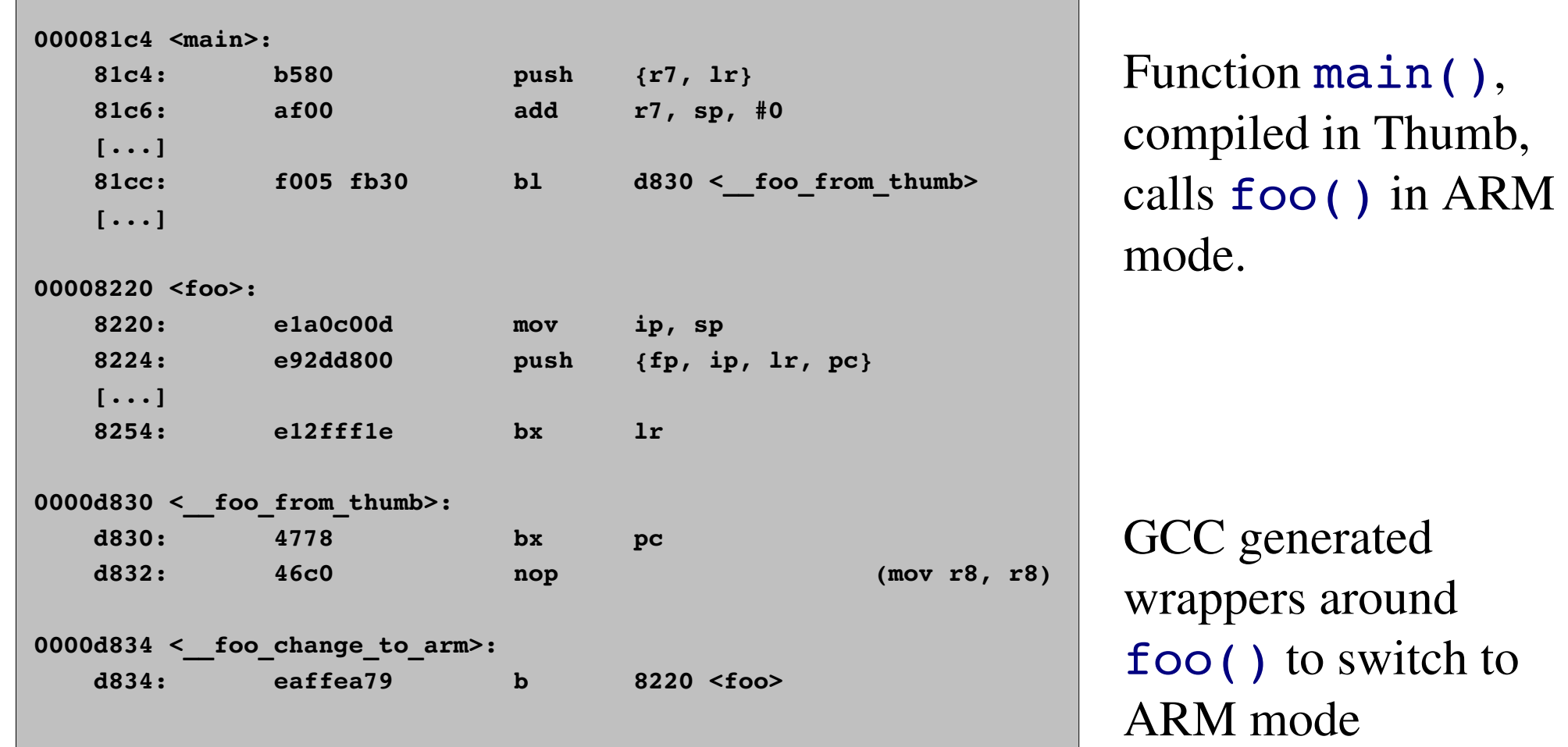

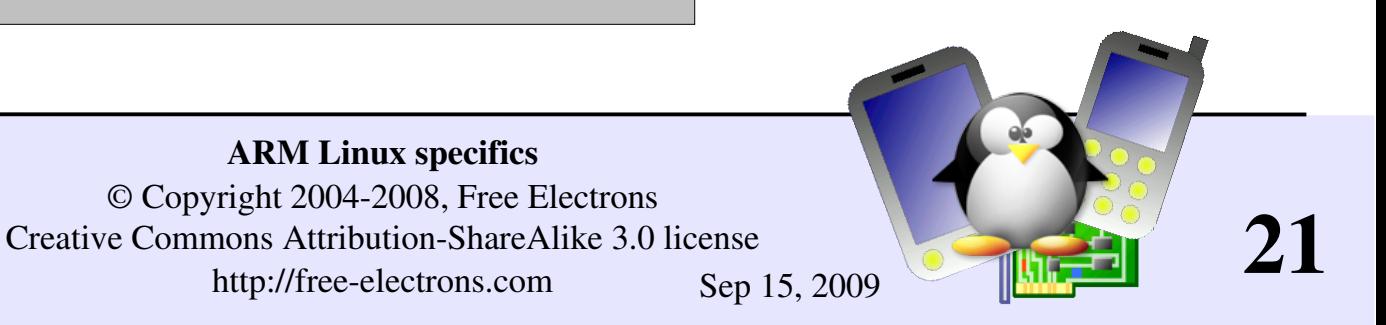

ARM Linux specifics © Copyright 20042008, Free Electrons

**Free Electrons** 

http://free-electrons.com Sep 15, 2009

## Interworking (3)

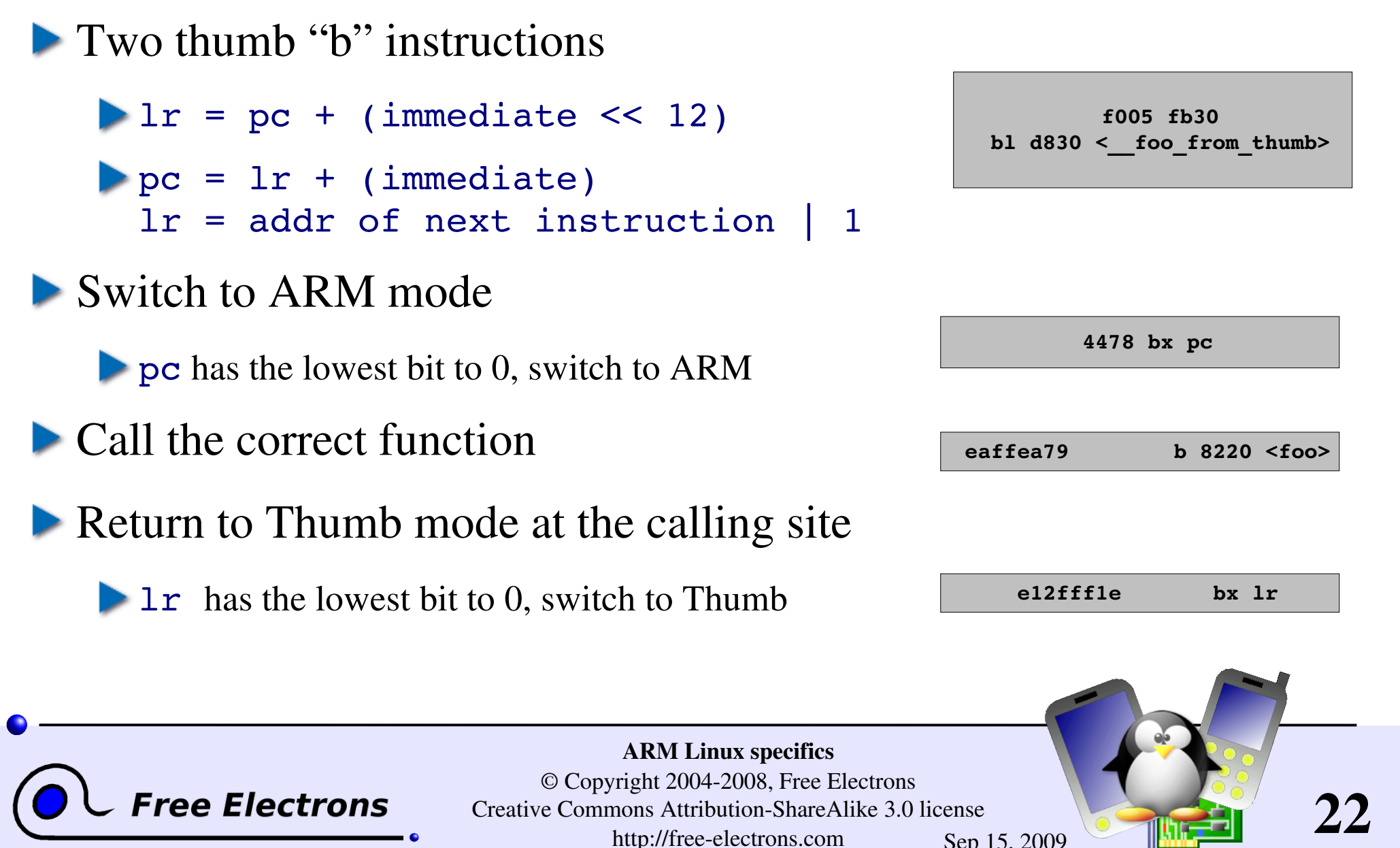

http://free-electrons.com Sep 15, 2009

### <span id="page-22-0"></span>Interworking on your system

### Interworking on your system

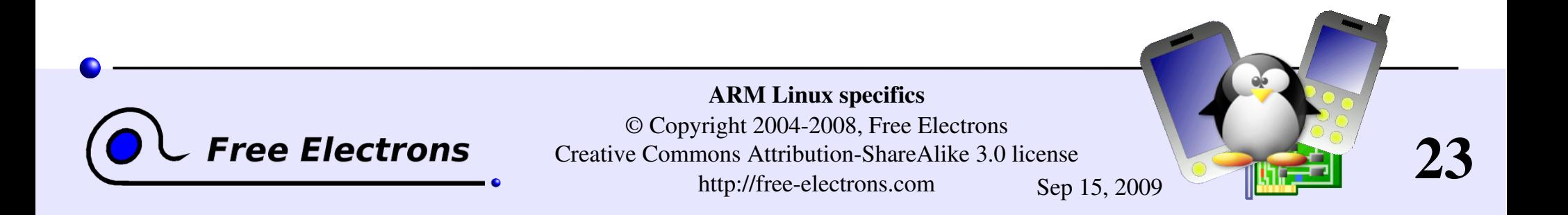

## Several solutions

ARM and Thumb mode of the kernel and userspace are independent

• Can use a ARM kernel with a Thumb mode userspace, the system call ABI remains the same

Full Thumb userspace, including the *libc*

**L** *uClibc* doesn't seem to support Thumb mode correctly, at least gcc 4.2 is not able to compile it

Thumb userspace, excluding the *libc*

• The solution chosen for our experiments

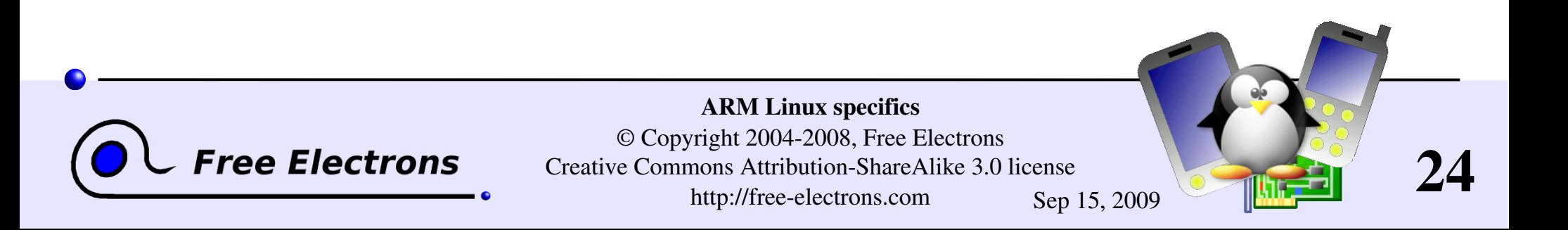

## Generating the toolchain

**Binutils and gcc** 

 $\blacktriangleright$  --enable-interwork

**L** Uclibe

- $\blacktriangleright$  -mthumb-interwork
- USE\_BX configuration option
- Automated using Buildroot
	- BR2\_INTERWORKING\_SUPPORT
	- $\blacktriangleright$  Using a Free-Electrons contributed patch, not merged in the official Buildroot version yet

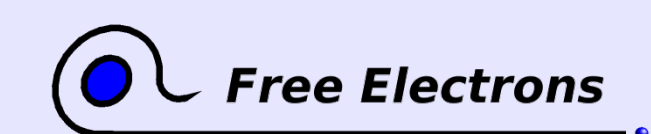

ARM Linux specifics © Copyright 2004-2008, Free Electrons Creative Commons Attribution-ShareAlike 3.0 license http://free-electrons.com Sep 15, 2009

25

## Compiling your applications

**Manually** 

Add the  $-mthumb$  option to the compilation command line

CFLAGS+=mthumb

**Automated using Buildroot** 

**BR2 THUMB BINARIES** 

 $\blacktriangleright$  Using a Free-Electrons contributed patch, not merged in the official Buildroot version yet

**Using Scratchbox** 

Need to integrate the new toolchain inside Scratchbox

Follow<http://www.scratchbox.org/wiki/ForeignToolchains>

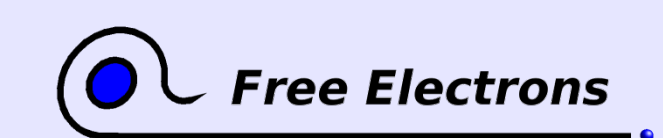

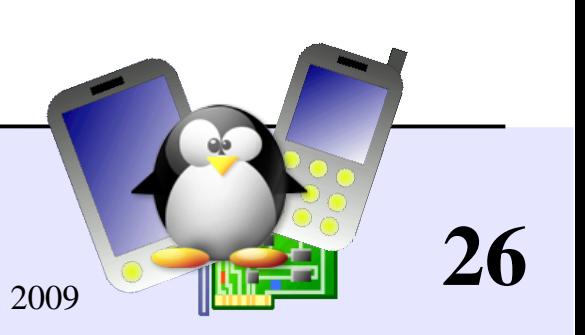

## Jazelle and Thumb 2

<span id="page-26-0"></span>Jazelle, allows to execute some Java bytecode in hardware

Need a Jazelle-aware Java Virtual Machine

Support in ARM5vTEJ, ARMv6 and ARMv7

[http://www.arm.com/products/esd/jazelle\\_home.html](http://www.arm.com/products/esd/jazelle_home.html)

Thumb 2 extends the traditional 16 bits Thumb instruction set with 32 bits instruction

Goal is to achieve similar density as Thumb code with performance similar to ARM code

Support in ARMv6T2 (ARM1156T2) and ARMv7 (Cortex). Cortex-M3 has only Thumb 2 support.

 $\blacktriangleright$  http://www.arm.com/products/CPUs/archi-thumb2.html

**Linux 2.6.26 adds support for Thumb 2 userspace.** 

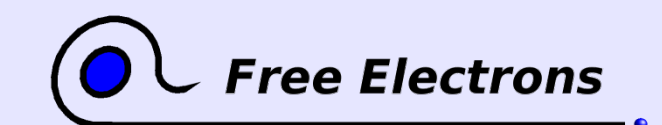

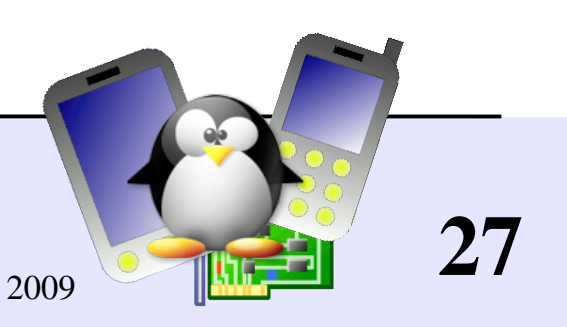

## ThumbEE

### • ThumbEE stands for Thumb Execution Environment

- Adds more instructions designed for runtime generated code, for example by JIT compilation (automatic null pointer checks or array boundary checks, branch to handlers, etc.)
- http://www.arm.com/pdfs/JazelleRCTWhitePaper\_final1-0\_.pdf

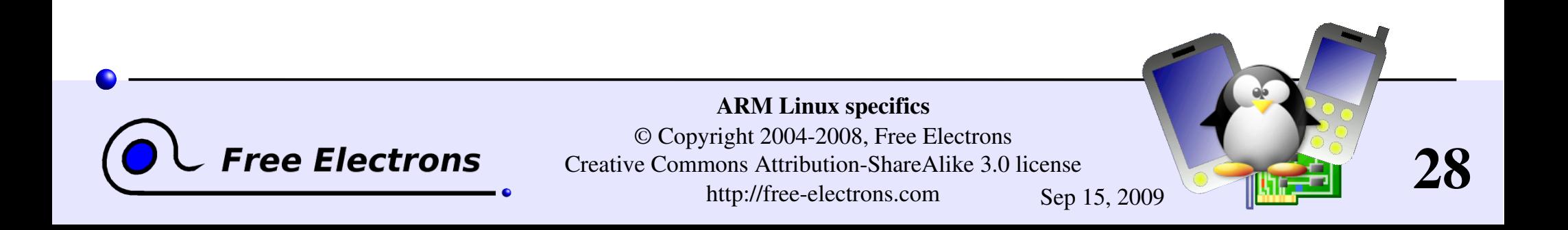

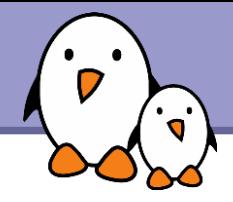

## Related documents

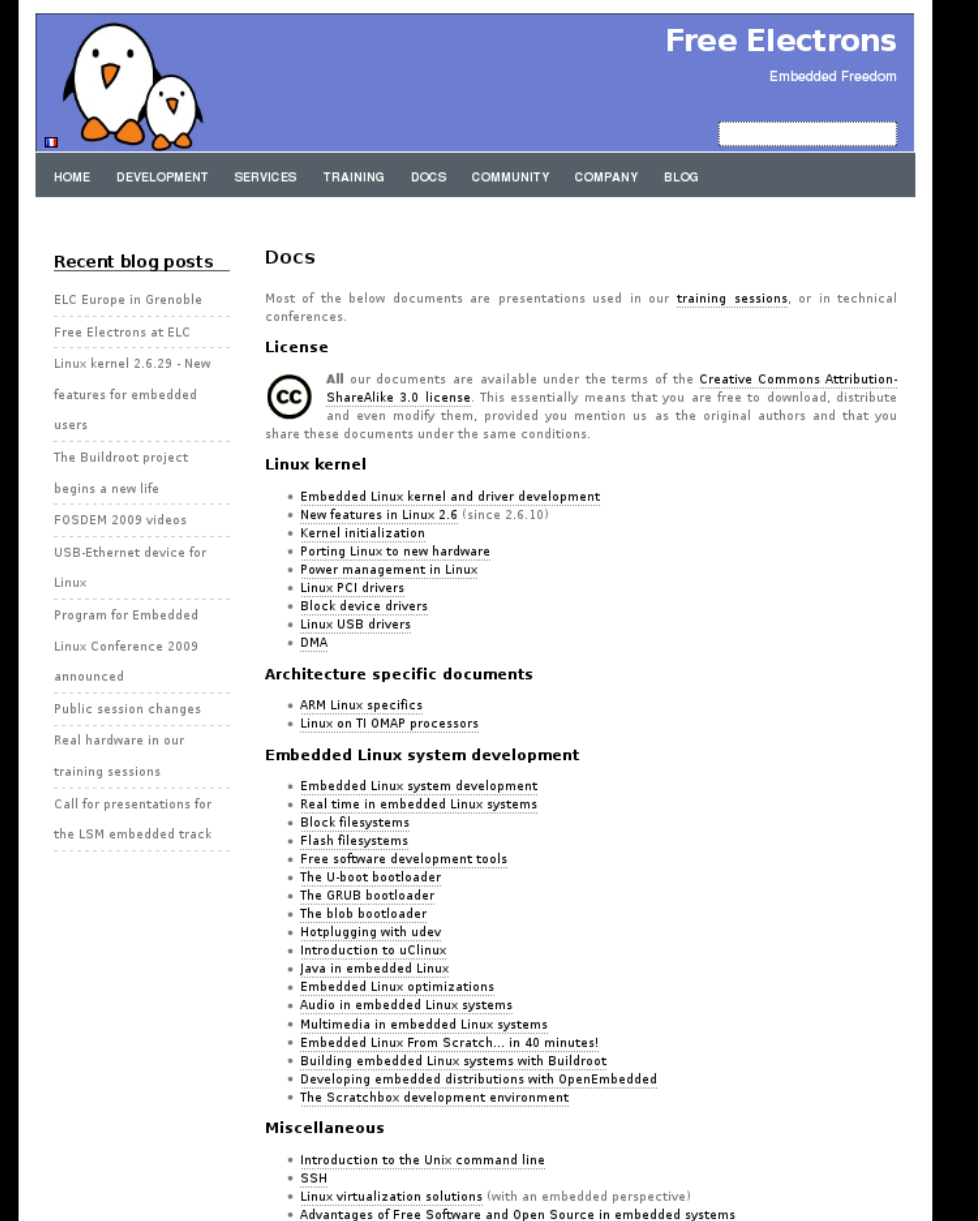

. Introduction to GNU/Linux and Free Software

### All our technical presentations on http://free-electrons.com/docs

- **Linux kernel**
- **Device drivers**
- **Architecture specifics**
- **Embedded Linux system development**

**Free Electrons**. Kernel, drivers and embedded Linux development, consulting, training and support. **http//free-electrons.com** 

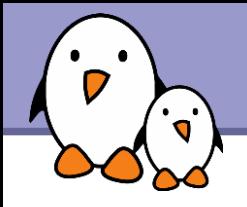

You can help us to improve and maintain this document...

- By sending corrections, suggestions, contributions and translations
- By asking your organization to order development, consulting and training services performed by the authors of these documents (see http://free-electrons.com/).
- By sharing this document with your friends, colleagues and with the local Free Software community.
- $\blacktriangleright$  By adding links on your website to our on-line materials, to increase their visibility in search engine results.

#### **Linux kernel**

Linux device drivers Board support code Mainstreaming kernel code Kernel debugging

#### **Embedded Linux Training**

#### *All materials released with a free license!*

Unix and GNU/Linux basics Linux kernel and drivers development Real-time Linux, uClinux Development and profiling tools Lightweight tools for embedded systems Root filesystem creation Audio and multimedia System optimization

## **Free Electrons**

### **Our services**

#### **Custom Development**

System integration Embedded Linux demos and prototypes System optimization Application and interface development

#### **Consulting and technical support**

Help in decision making System architecture System design and performance review Development tool and application support Investigating issues and fixing tool bugs

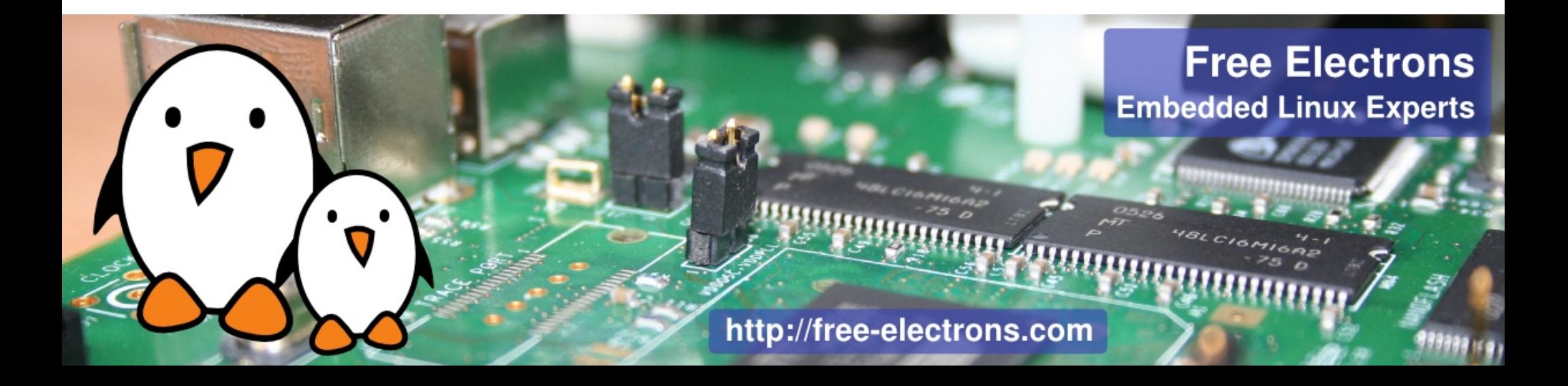